## << Windows XP>>

- << Windows XP>>
- 13 ISBN 9787115095053
- 10 ISBN 7115095051

出版时间:2001-7

页数:412

PDF

更多资源请访问:http://www.tushu007.com

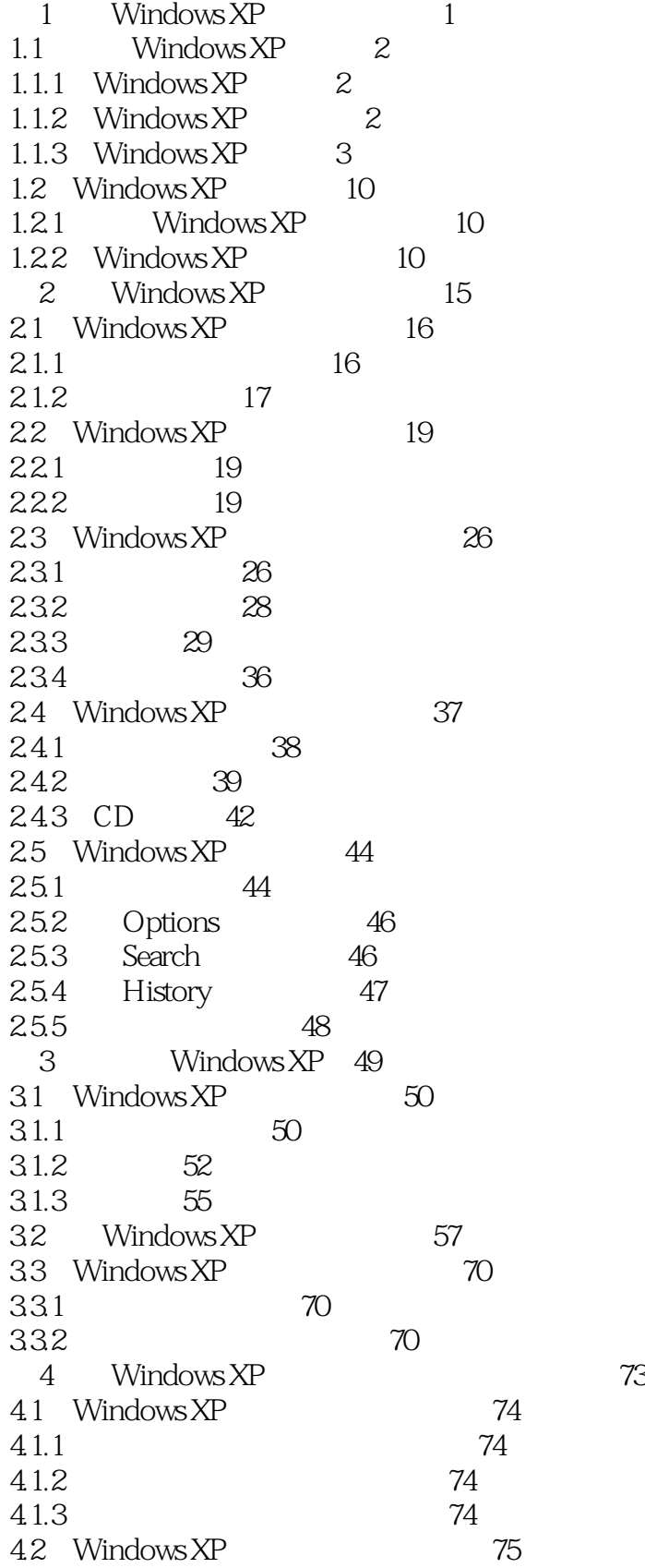

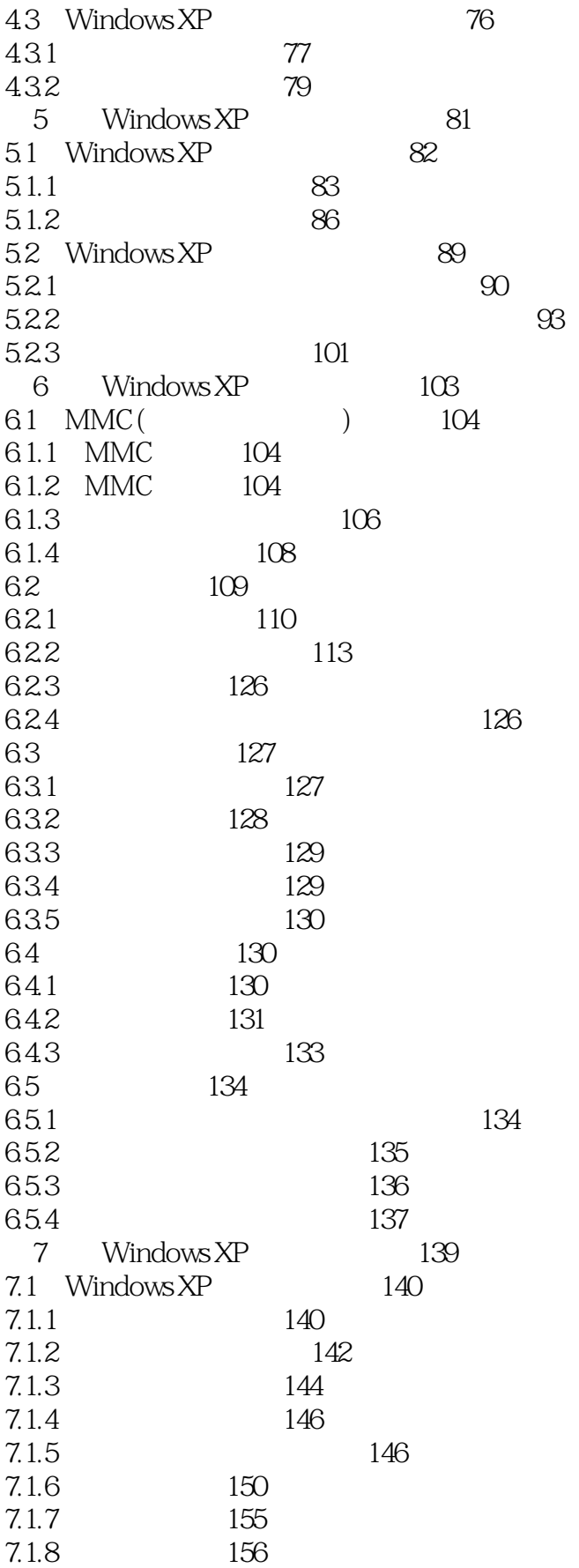

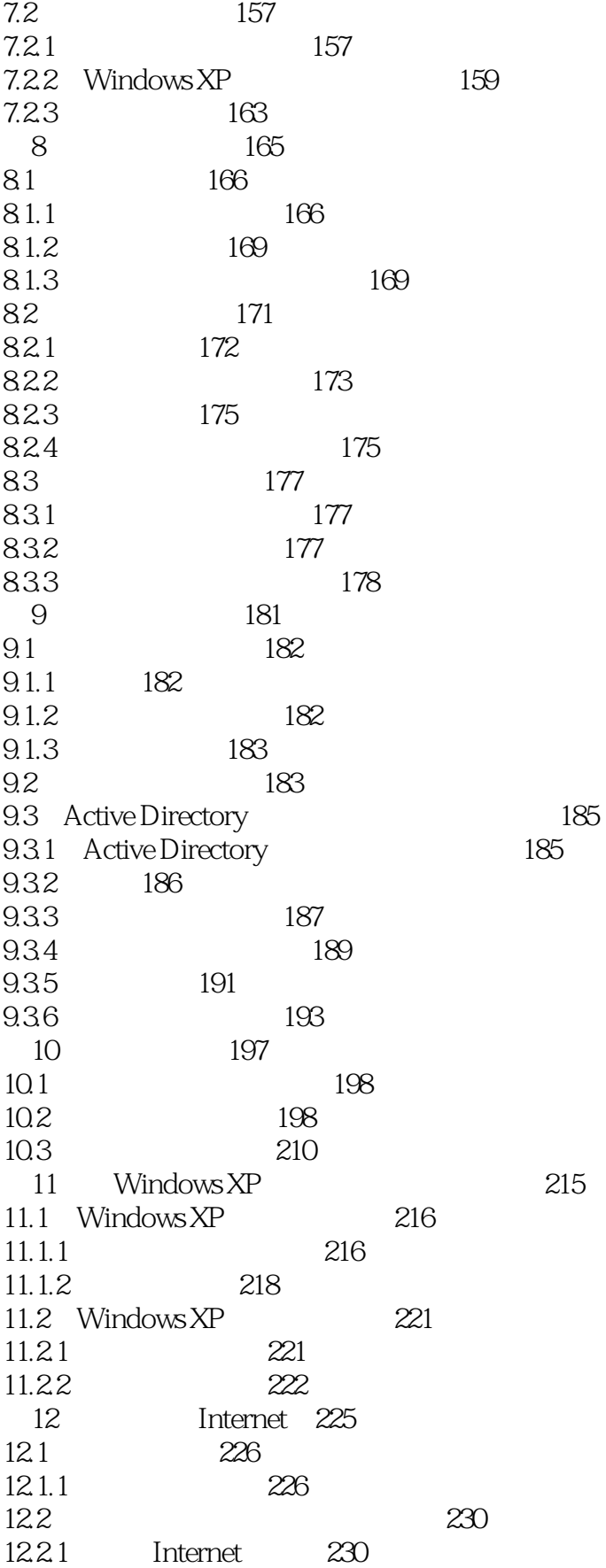

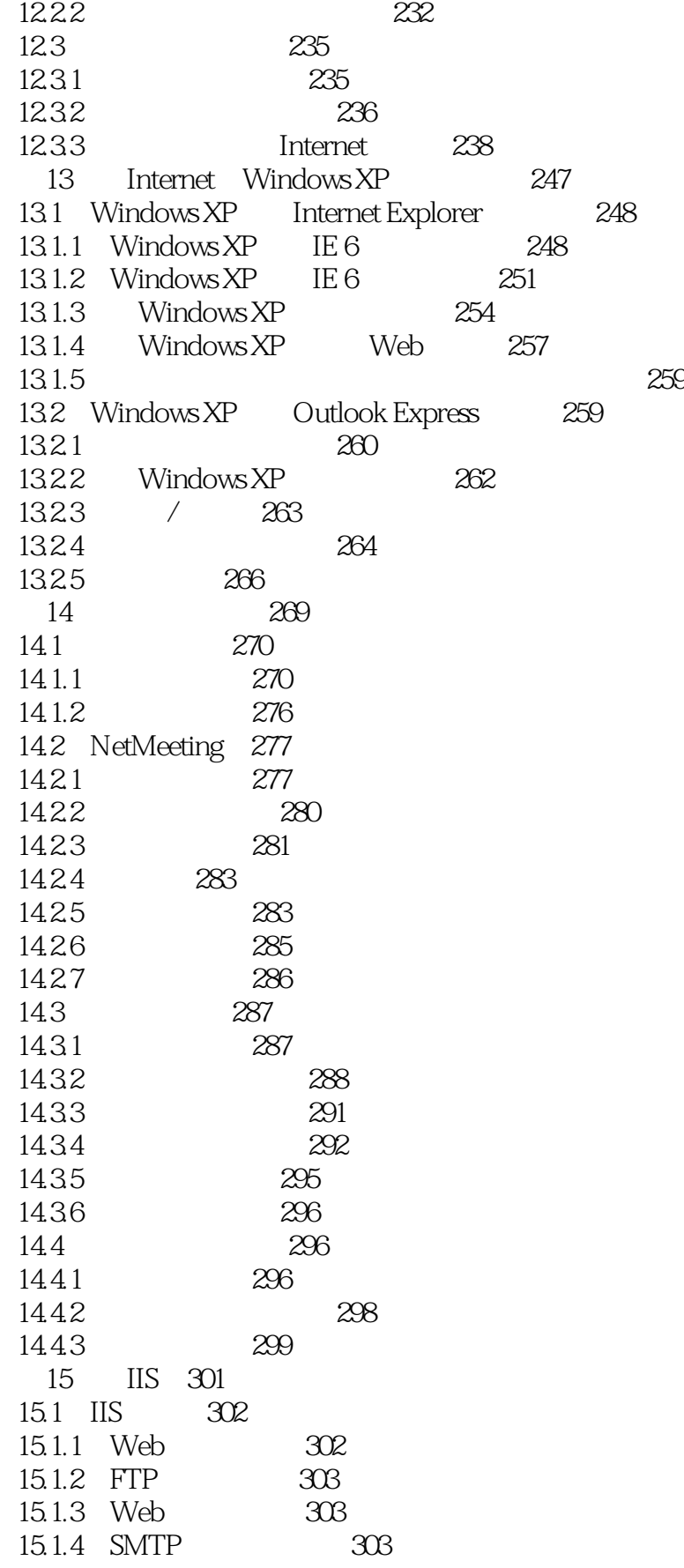

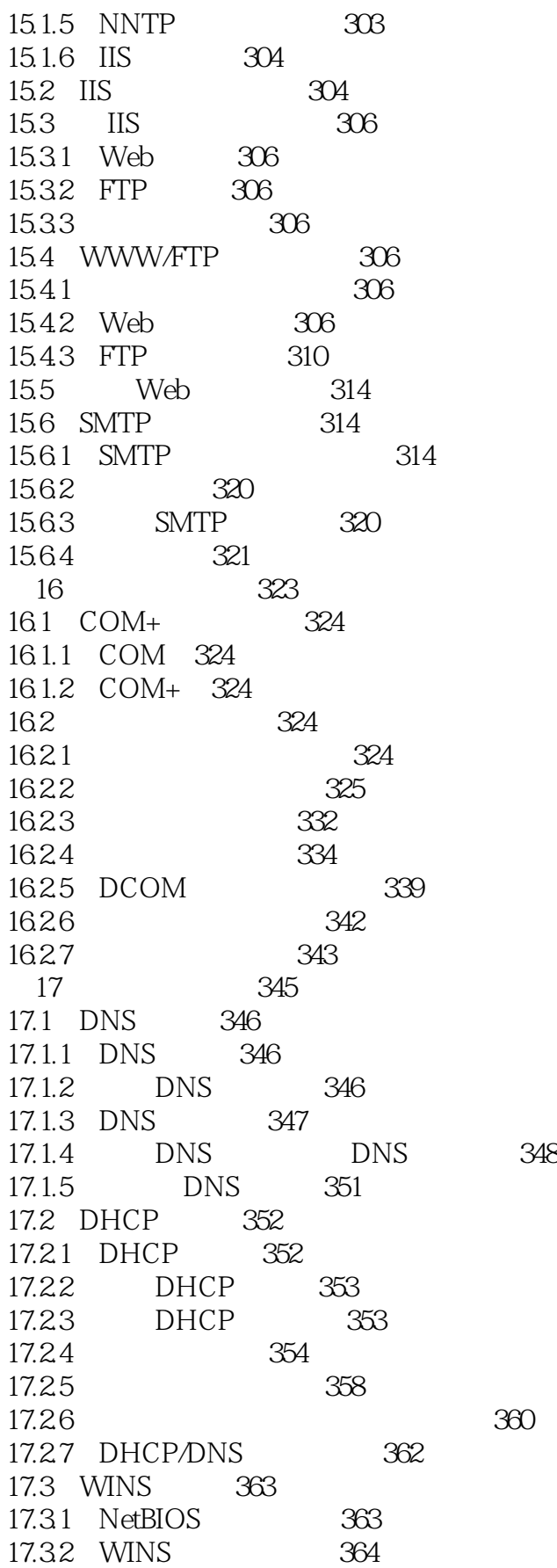

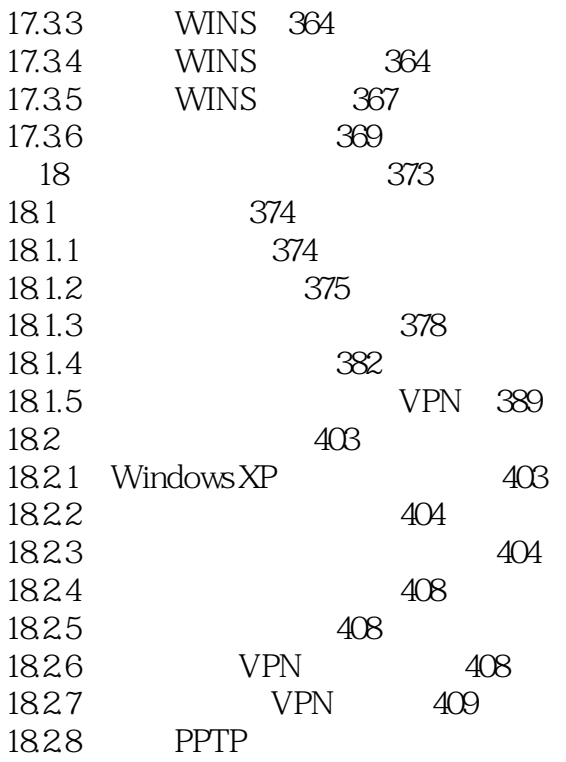

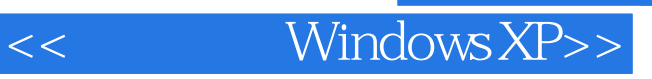

本站所提供下载的PDF图书仅提供预览和简介,请支持正版图书。

更多资源请访问:http://www.tushu007.com